## $\mathop{\rm PDF}\nolimits$

https://www.100test.com/kao\_ti2020/67/2021\_2022\_\_E4\_BC\_9A\_E 8\_AE\_A1\_E7\_94\_B5\_E7\_c42\_67575.htm 一、选择题 第1题 Windows98

A B word C " " D  $\sim$  2  $\sim$  0  $\sim$  0  $\sim$ A RAM B EPROM C Cache D ROM 3  $\overline{\phantom{a}}$  and  $\overline{\phantom{a}}$  and  $\overline{\phantom{a}}$  becomes  $\overline{\phantom{a}}$  becomes  $\overline{\phantom{a}}$  becomes  $\overline{\phantom{a}}$  becomes  $\overline{\phantom{a}}$  becomes  $\overline{\phantom{a}}$  becomes  $\overline{\phantom{a}}$  becomes  $\overline{\phantom{a}}$  becomes  $\overline{\phantom{a}}$  becomes  $\overline{\phantom{a$  $\mathsf C$  $D$ 4 CPU \_\_\_\_ \_\_\_ , 算术逻辑运算或数据的存取操作。 A、命令行 B、指令 C、程 D 5 Pentium/200 32M "  $200$ " A  $200$  B  $200$ MHz C and 200M D 2000 6 Windows98  $\rule{1em}{0.15mm}$  A "  $\cdots$  " B [F1] C 单击"开始"按钮,然后单击"帮助" D、选择窗口右上角 " " 7 Windows98 " " A B ASCII C Word DOC D 8 \_\_\_\_\_\_\_ A  $\frac{1}{2}$  and  $\frac{1}{2}$  and  $\frac{1}{2}$  a  $\mathbb{R}^n$  by B, and  $\mathbb{R}^n$  by B, and  $\mathbb{R}^n$  by B, and  $\mathbb{R}^n$  by  $\mathbb{R}^n$ 以利用"控制面板"中的"字体"来设置汉字输入法特性 D

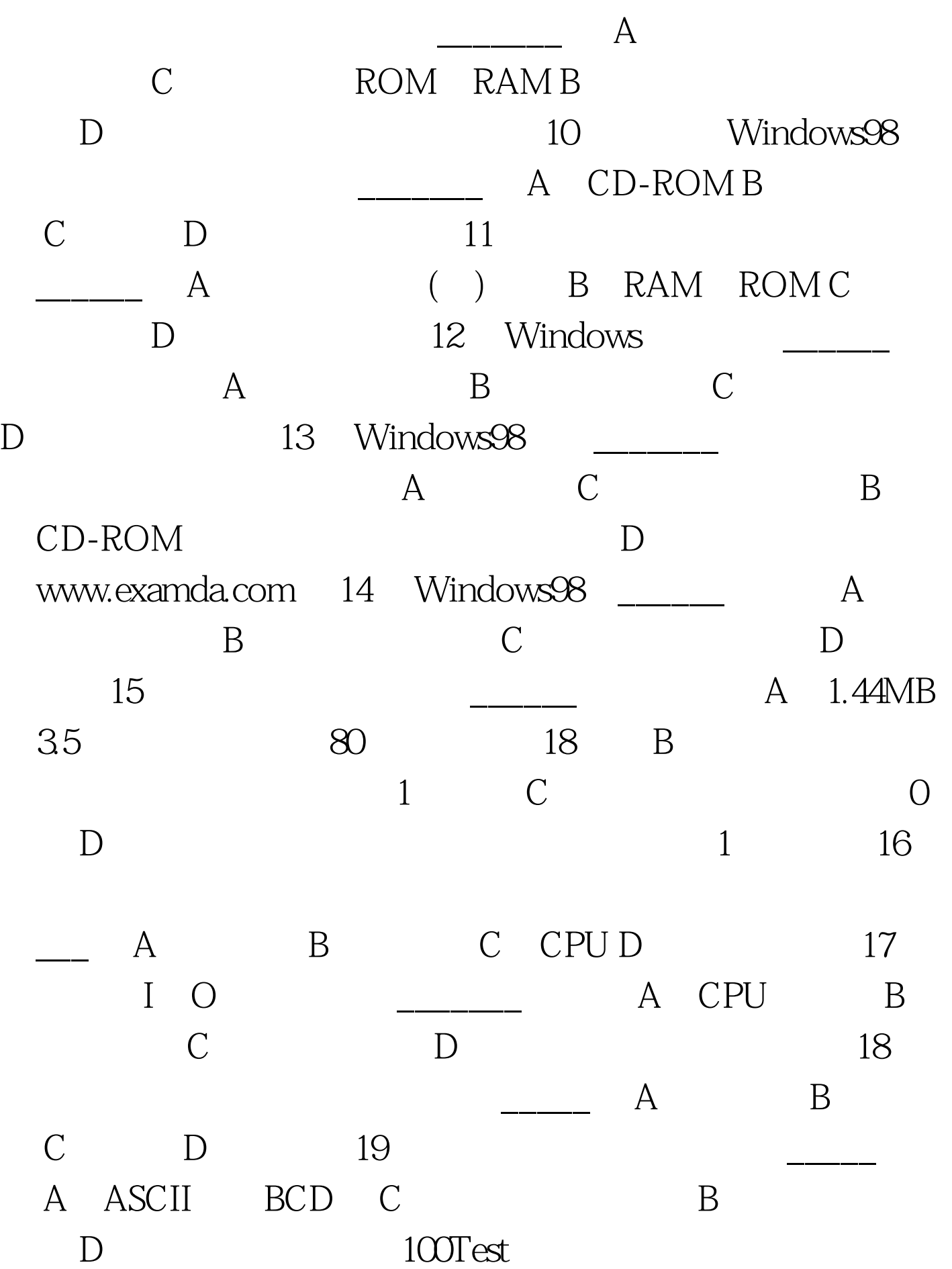

 $\alpha$  , we have  $\alpha$  the set of  $\alpha$ 

## www.100test.com